# NCAR/MM (PANDA-C) Observation-space Diagnostics Tools

#### First, an example of the output: Aircraft OMF (0-3day FC) Verification

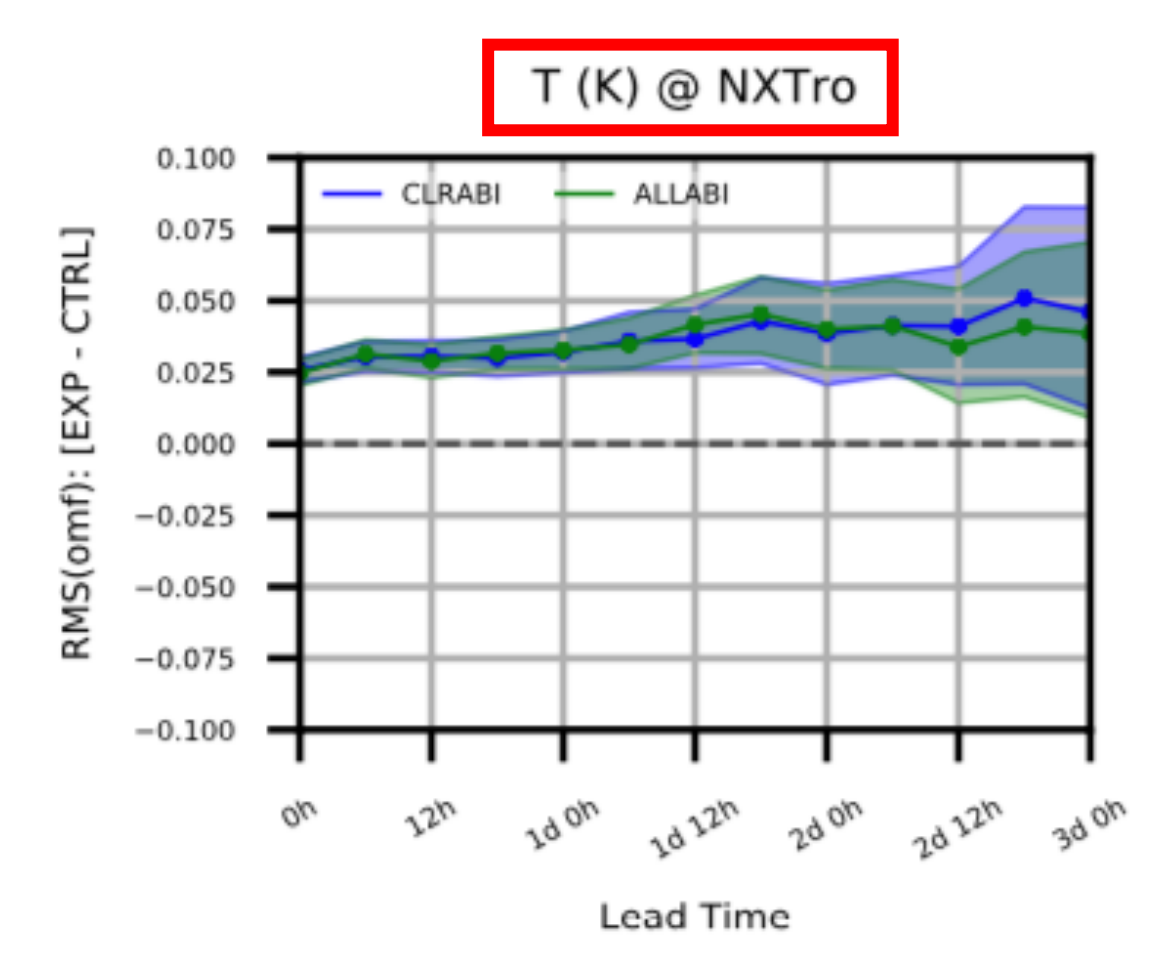

- y-axis: difference in RMSd between new experiment and prototype-III control experiment
- x-axis: forecast lead-time
- binVal: latitude band (category) + QC is good (category)
- shaded: 95% confidence interval from aggregated bootstrap across 2 x 27 cycles

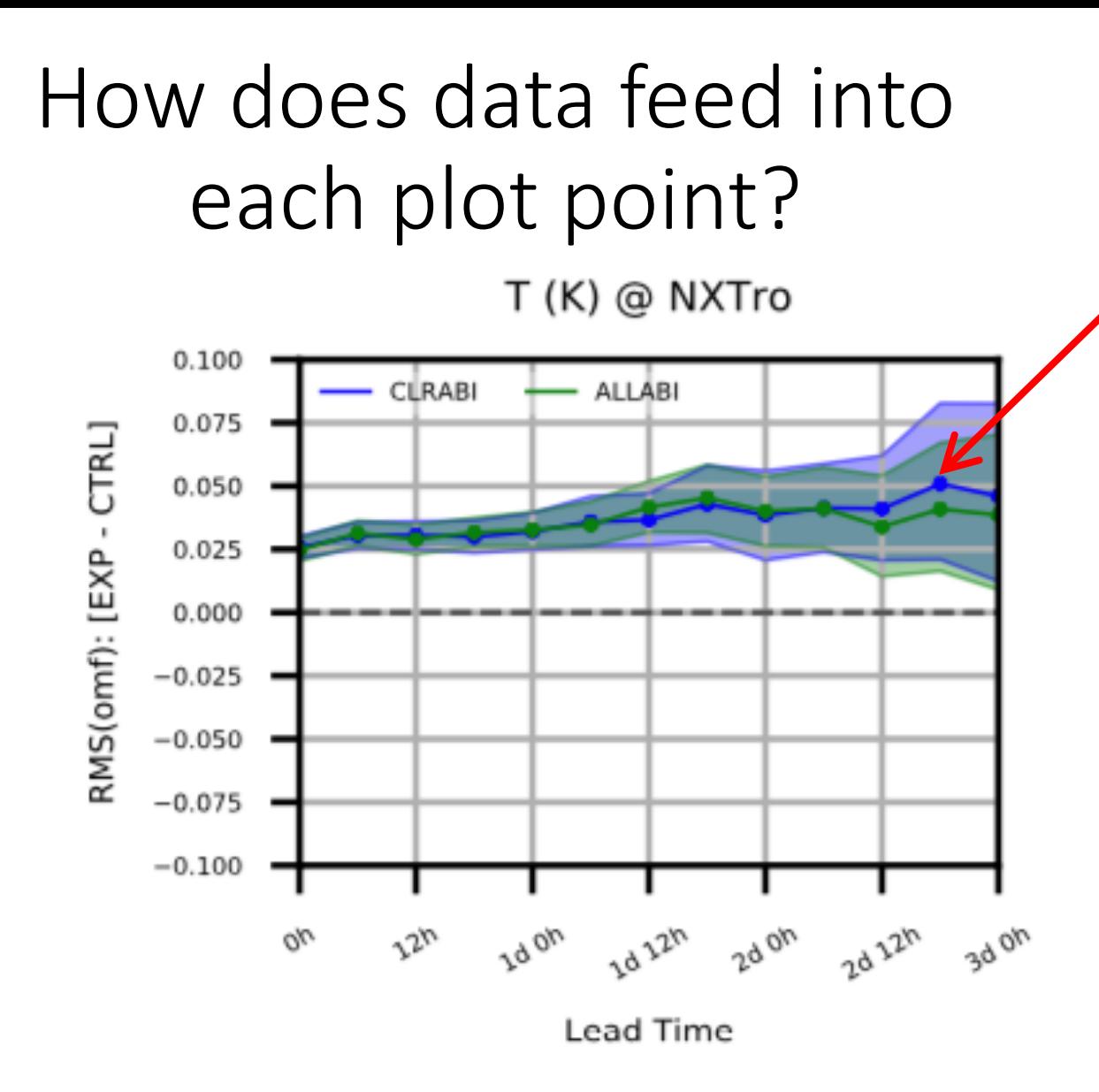

- RMSd of OMF for CLRABI and CTRL experiments (**EXP**) at 2d18h forecast length (**FC**) from 00Z and 12Z cycles (**CY**) across 27 days
- Reading entire or partial obs, geoval, diag database across many combinations of **EXP/CY/FC** is costly even for moderate location counts (nlocs), and need not be repeated every time figures are generated
- Traditional statistical measures (Count, Mean, RMS, STD, MS, Min, Max) are easily aggregated across independent subpopulations
- Thus RMSd of OMF can be calculated independently for each combination of **EXP/CY/FC**, then aggregated as needed

#### Two-part post-processing

For each observation type (aircraft, sondes, gnssro, amsua\_n19, abi\_g16, etc…)

- 1. For each **EXP/CY/FC** index: create statistics database file
	- For each observed variable and each *configured* combination of binning functions and bounds
		- **Bin locations and calculate statistics (computational work)**
	- Write all statistics and metadata to individual database file (netcdf)
- 2. Generate "analyses" (figures, gross statistical information, etc...)
	- Create "StatsDB" object (wrapper class for a pandas DataFrame object) that includes **EXP/CY/FC** indices specified in *configuration*
	- Create "analyses" based on *configuration* and data available in StatsDB object

Binning function: similar to UFO ObsFunction class; custom-defined function of variables in ObsSpace, GeoVaLs, and ObsDiagnostics, including identity function

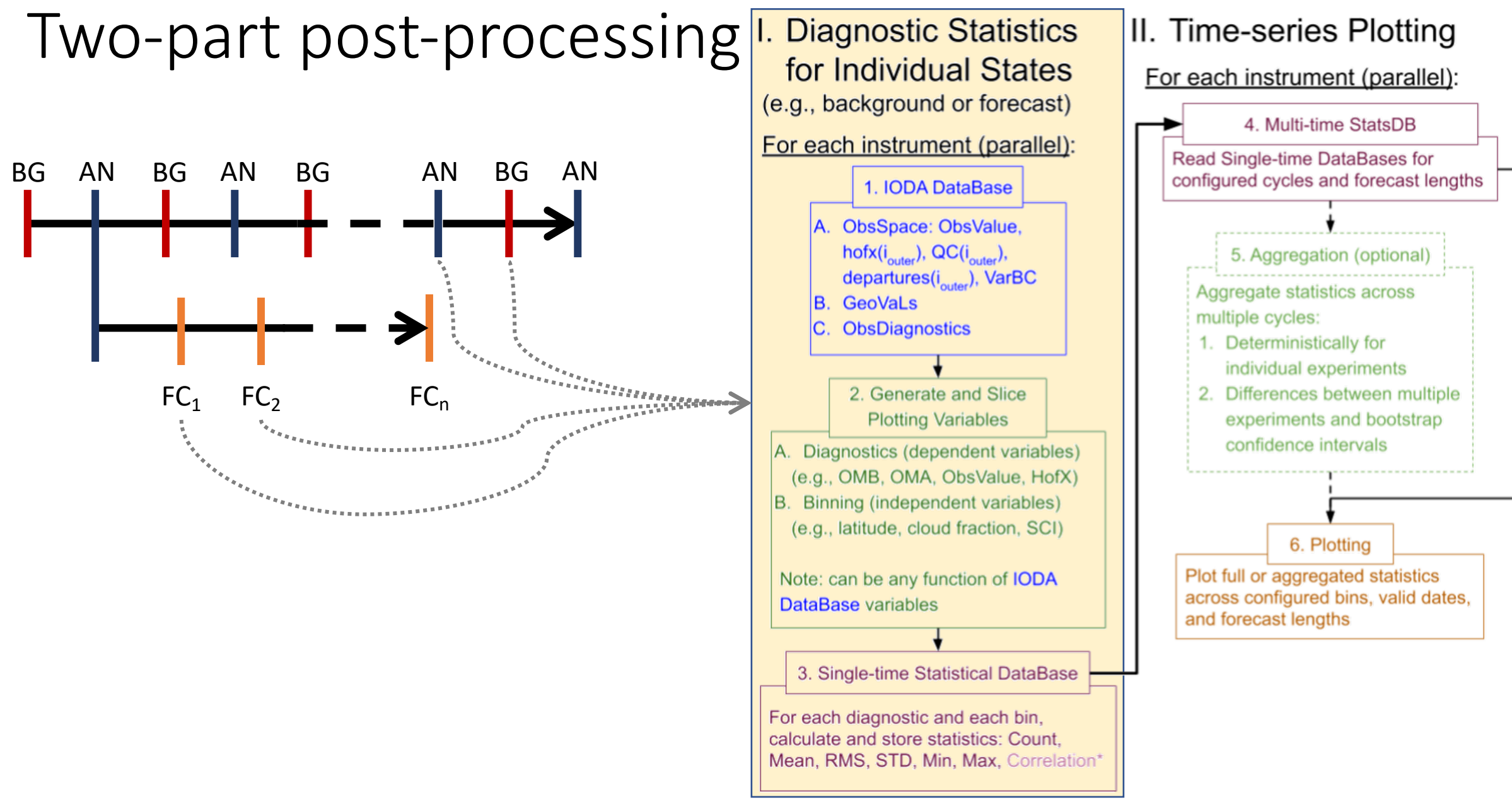

#### StatsDB class

- Can be sliced across any of these pandas MultiIndex variables: expName, fcTDelta, cyDTime, varName, diagName, **binVar**, **binVal**, **binMethod**
- Binning values (**binVal**) can be *categorical* (e.g., cloudy, clear, land, sea, latitude band, QC flag) or *continuously varying* (cloud fraction, latitude, zenith angle, glint angle)
- The combination of **binMethod**, **binVar**, and **binVal** enables MANY unique binning strategies to be achieved, e.g., Northern Extratropics, good QC, and zenith angle between 0 and 10 degrees

## Aircraft OMF (0-3day FC) Verification

y-axis: difference in RMSd between experiment and control

x-axis: forecast lead-time (**FC**) **binVal**: latitude band (category) + PreQC is good (category)

7

shaded: 95% confidence interval from aggregated bootstrap across all cycles<br>Northern southern Southern

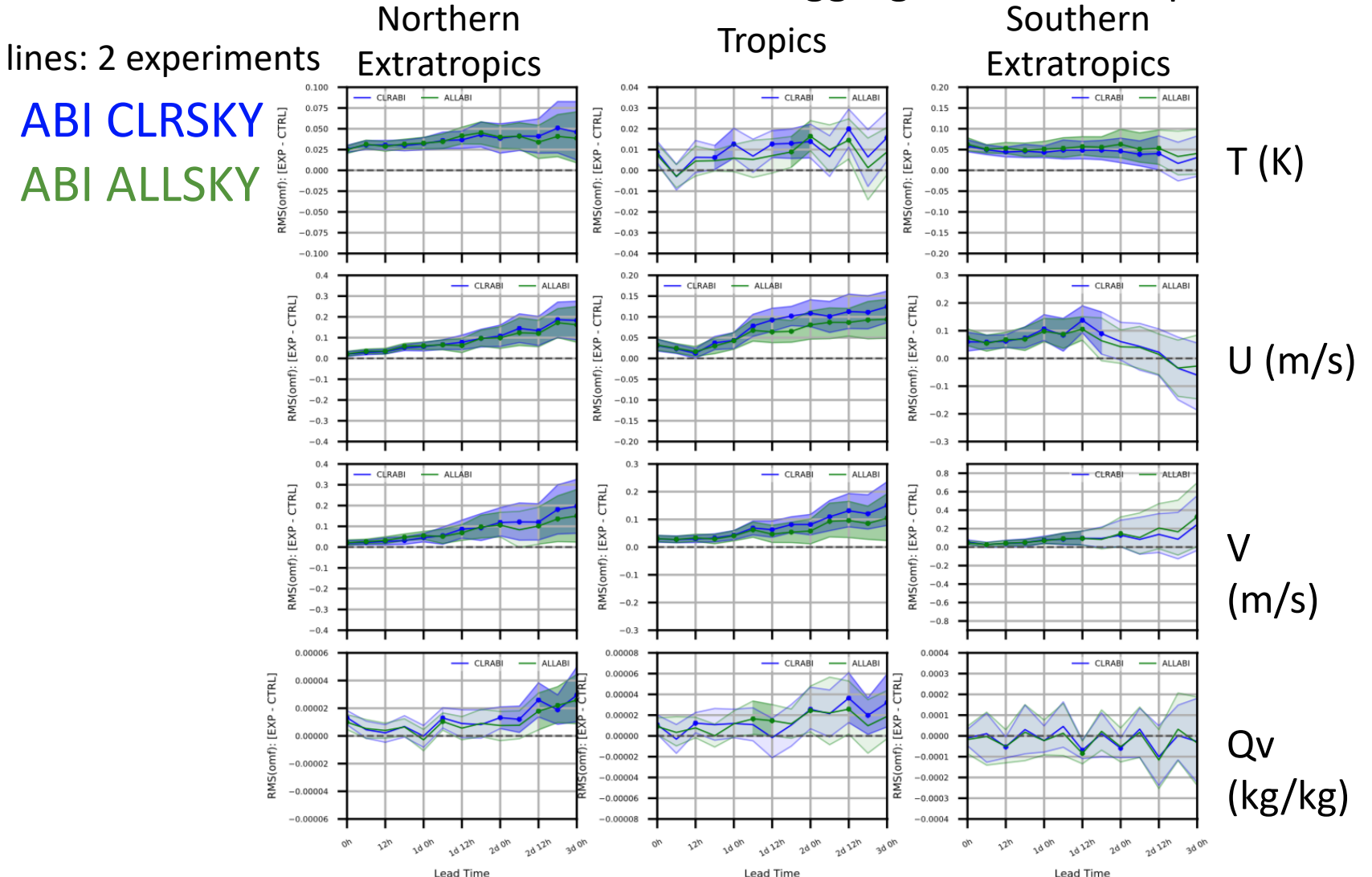

#### AMSUA NOAA-19 for one month experiment

y-axis: RMS(OMF-6hr) x-axis: cycle date (**CY**) subplots: channels **binVal**:

PreQC is GOOD (category)

lines: 3 experiments

**CONTROL** ABI CLRSKY ABI ALLSKY

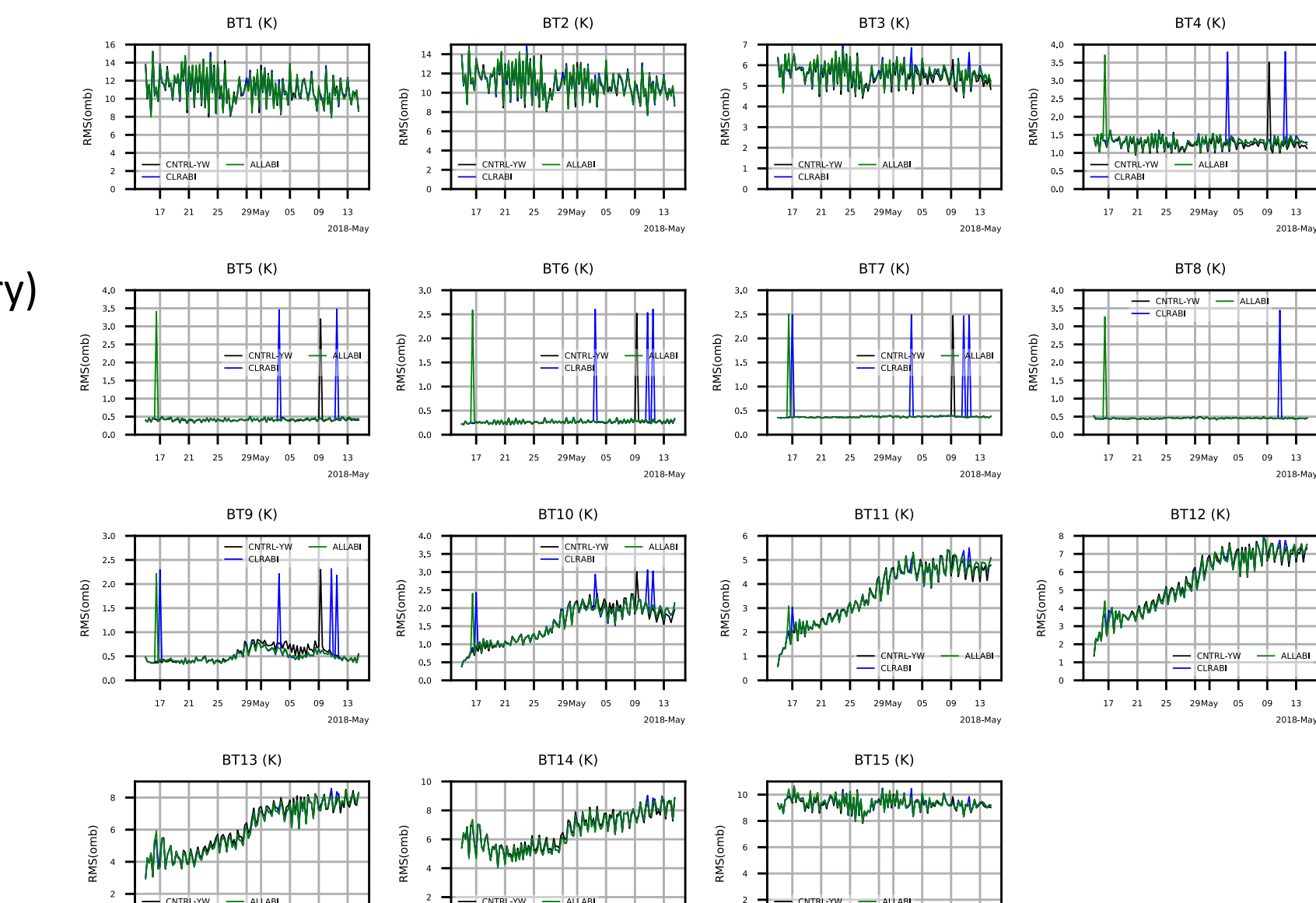

CLRABI

┯┯

 $13$ 

2018-May

17 21 25 29May 05 09

**CLRAB** 

┯

 $13$ 

2018-May

17 21 25 29May 05 09

**CLRAB** 

┯┯

 $09$  $13$ 

2018-May

17 21 25 29May 05

## AHI WV channel OMB (6-hr FC) Verification

x-axis: difference in RMSd between experiment and control

y-axis: latitude **binVals**: cloudiness (category), latitude (1D), QC is GOOD (category) shaded: 95% confidence interval from aggregated bootstrap across all cycles

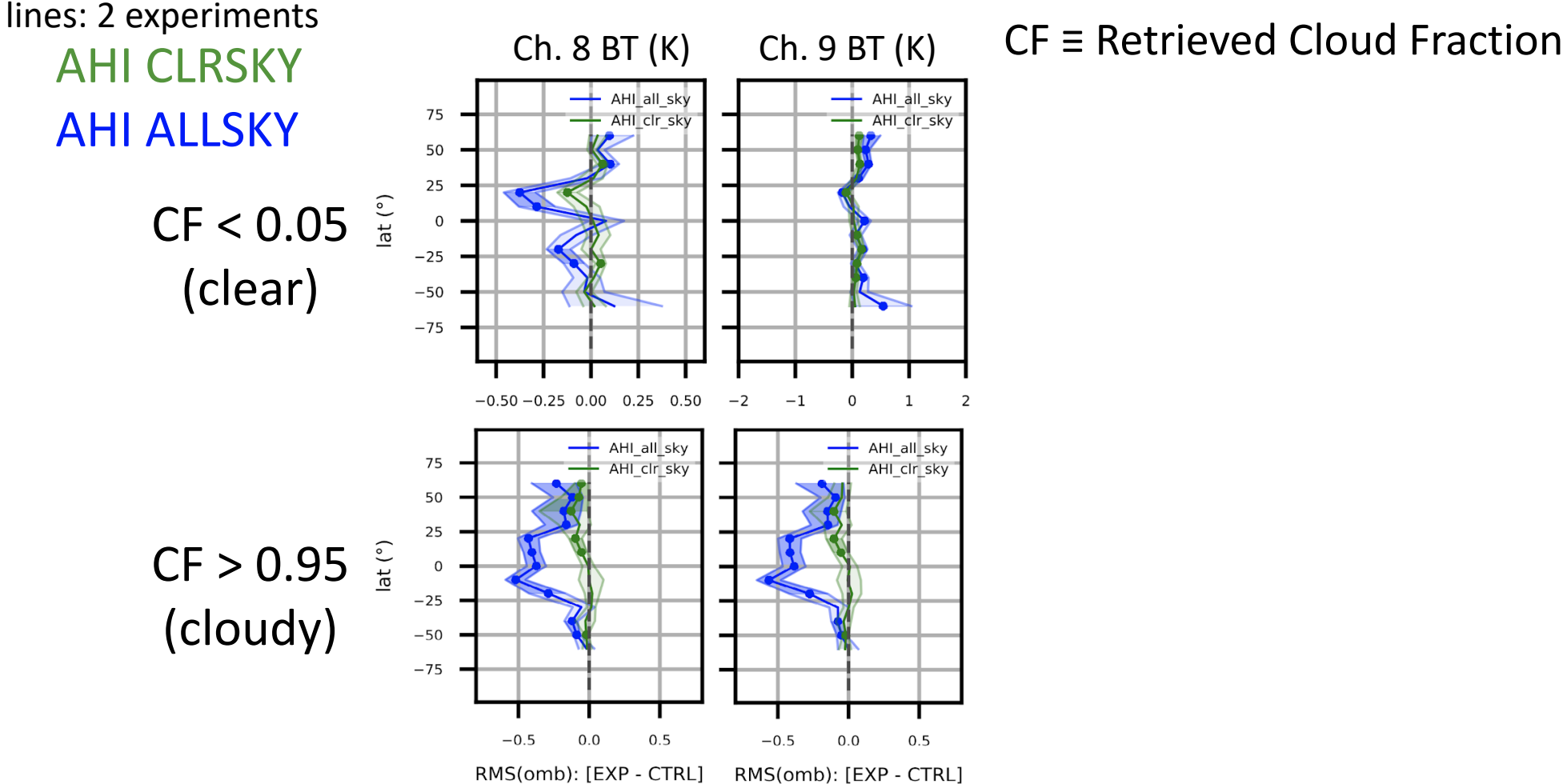

# Aircraft OMB (6-hr FC) Verification (2D)

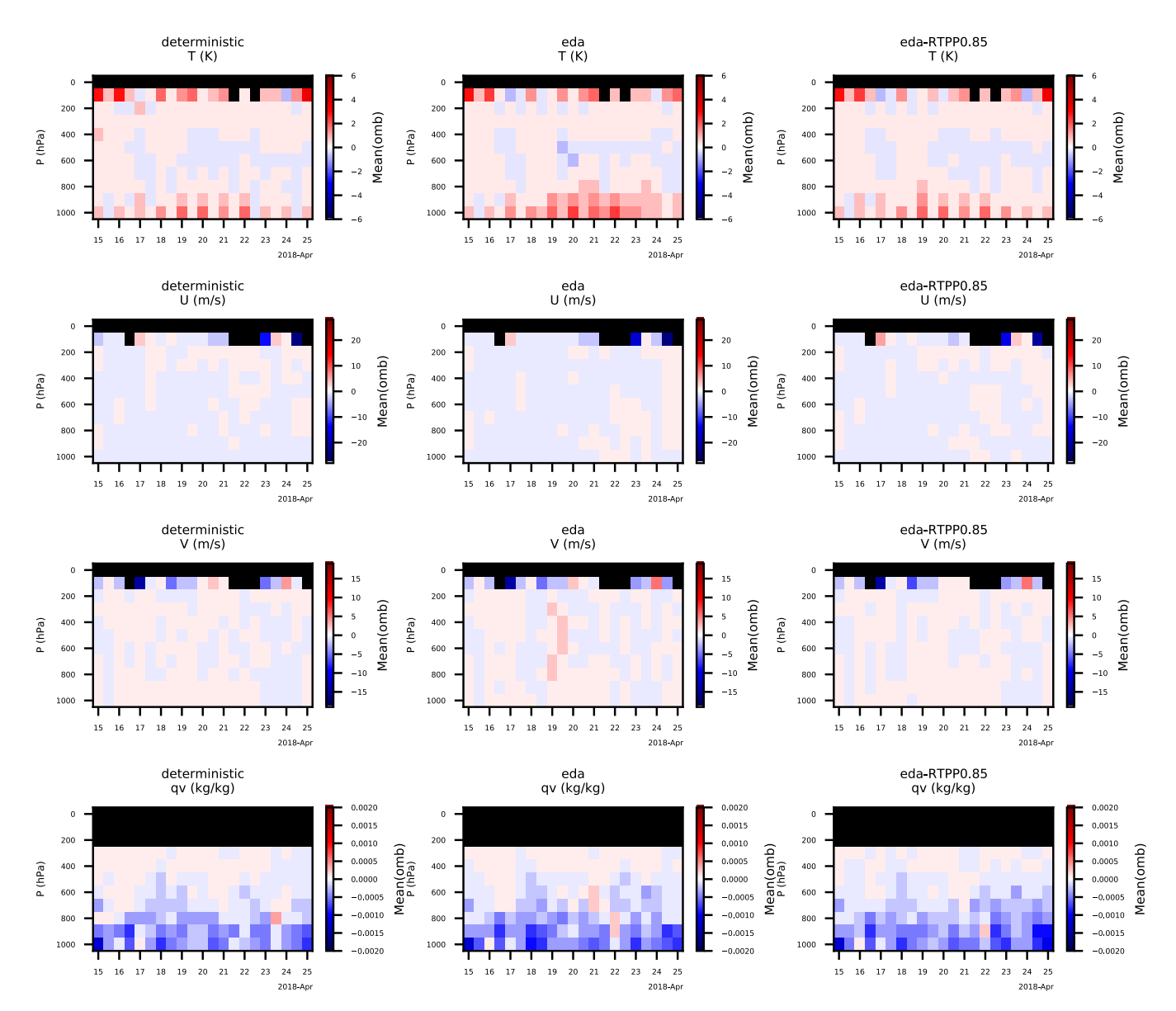

x-axis: cycle date (**CY**) y-axis: pressure color: Mean OMB (bias) columns: 3 experiments rows: observed variables (T, U, V, qv) **binVals**: pressure (1D) PreQC is GOOD (category)

Notes:

- Fixed pressure bins are selected; cells with no data show up as black
- Any 1D variable can go on y-axis: pressure, height, latitude, local hour, etc…

## More info

- 1. Additional product: calculate and print gross statistics for any binning strategy (e.g., all GOOD data)
- 2. Extensibility:
	- We have all the data slicing needed to create obs-space score cards, with many options for contents
	- Same two-part strategy will work for model-space diagnostics too! The plotting classes/functions from obs-space analyses are reusable due to the generic nature of the StatsDB MultiIndex
	- New binVars and binMethods are added easily as python dictionary entries, but could be replaced with YAML
	- Additional diagnostics are easily added (not just Obs-Model). E.g., ObsValue, HofX, ObsError, or any function of any IODA database variables
	- May be able to add correlation as a statistic, but would require a bit of work

# Thank you. Questions?

# Extra

## binning configs excerpts

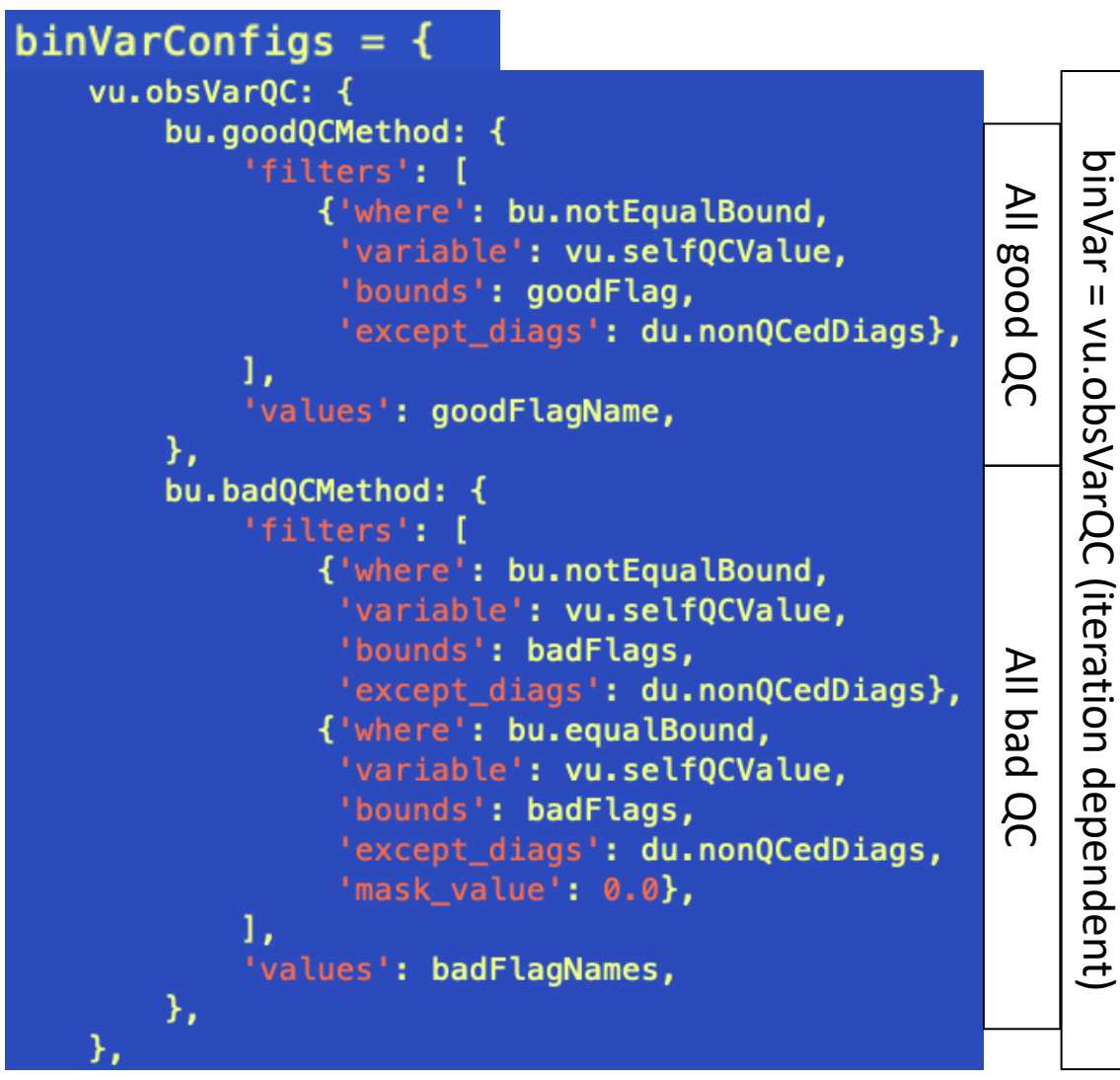

#### Jet stream pressure bounds (binVar = vu.obsVarPrs)

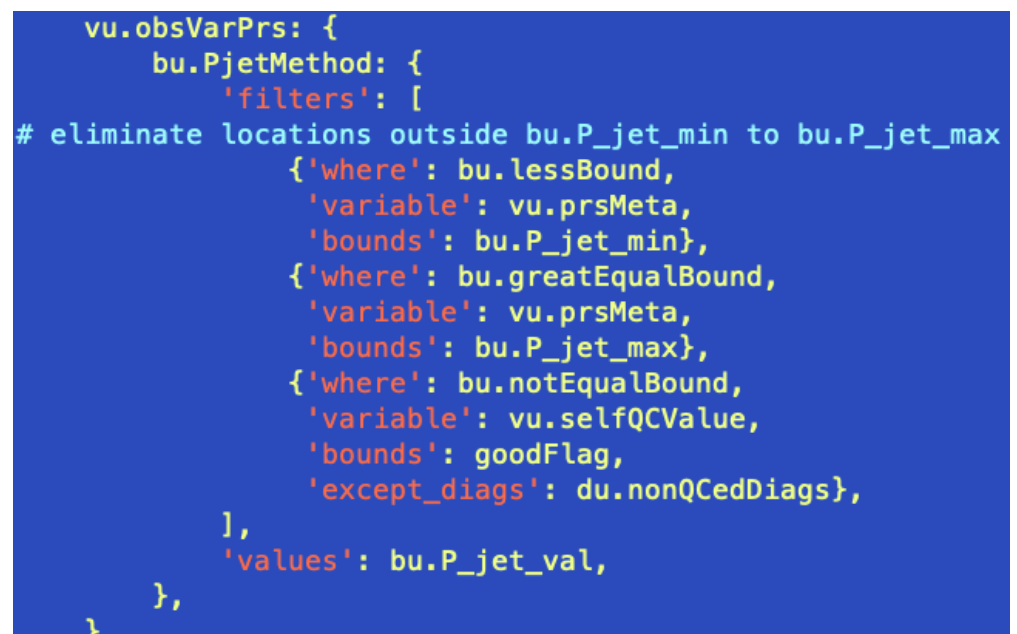

## binning configs excerpts

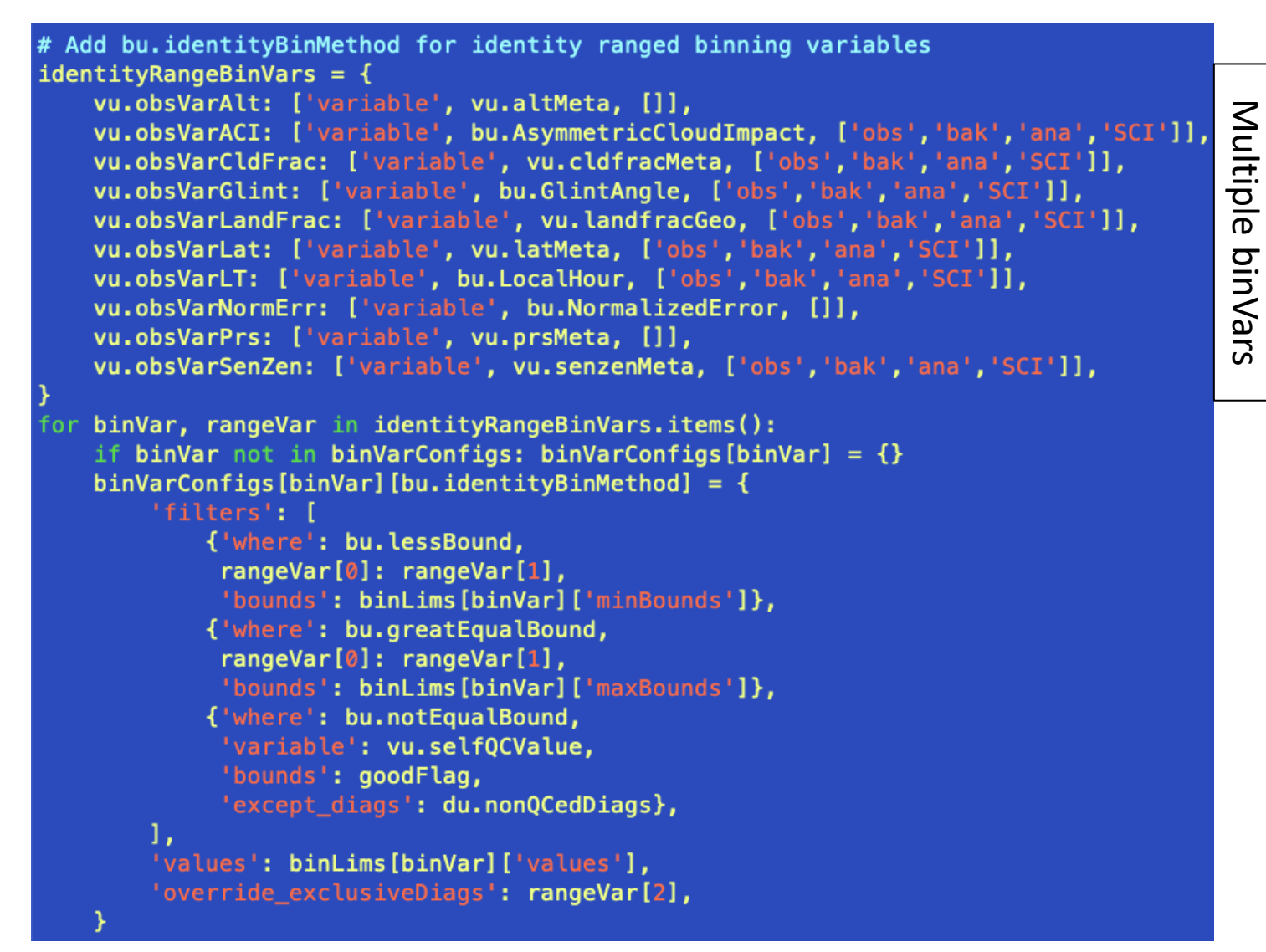

#### All 1D identity binMethods

#### binMethod selection

## Generic binVarConfigs that apply to all observation categories  $obsBinVars = defaultdict(list)$  $obsBinVars[vu.obsVarQC] += [bu.goodQCMethod, bu.badQCMethod]$  $obsBinVars[vu.obsVarLat] += [bu.identityBinMethod, bu.lathandsMethod]$  $obsBinVars[vu.obsVarLT] += [bu.identityBinMethod]$  $obsBinVars[vu.obsVarNormErr] += [bu.identityBinMethod]$  $obsBinVars['ObsRegion'] += ['CONUS']$ 

## binVarConfigs for profile obs w/ pressure vertical bins  $profPressBinVars = deepcopy(obsBinVars)$ profPressBinVars[vu.obsVarPrs] += [bu.identityBinMethod, bu.PjetMethod] profPressBinVars[vu.obsVarLat] += [bu.PjetMethod]

# 2D pressure bins with named latitude-band methods for latBand in bcs.namedLatBands['values']:  $profPressBinVars[vu.obsVarPrs] += [latBand]$